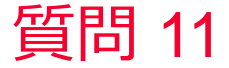

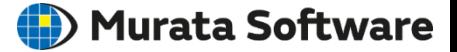

## 質問 DXFのデータを3次元化したい。

## 回答 インポート時のレイヤ設定で3次元化可能です。 以下のヘルプトピックを参考にしてください。 ホーム / モデリング / CADデータのインポート/エクスポート / DXFファ イル